# **Data Quality Control for Big Data: Preventing Information Loss With High Performance Binning**

Deanna Naomi Schreiber-Gregory, Henry M Jackson Foundation, Bethesda, MD

## **ABSTRACT**

It is a well-known fact that the structure of real-world data is rarely complete and straight-forward. Keeping this in mind, we must also note that the quality, assumptions, and base state of the data we are working with has a very strong influence on the selection and structure of the statistical model chosen for analysis and/or data maintenance. If the structure and assumptions of the raw data are altered too much, then the integrity of the results as a whole are grossly compromised. The purpose of this paper is to provide programmers with a simple technique which will allow the aggregation of data without losing information. This technique will also check for the quality of binned categories in order to improve the performance of statistical modeling techniques. The SAS® high performance analytics procedure, HPBIN, gives us a basic idea of syntax as well as various methods, tips, and details on how to bin variables into comprehensible categories. We will also learn how to check whether these categories are reliable and realistic by reviewing the WOE (Weight of Evidence), and IV (Information Value) for the binned variables. This paper is intended for any level of SAS User interested in quality control and/or SAS high performance analytics procedures.

### **INTRODUCTION**

With the emergence of big data, programmers have been trying to find the most efficient ways to work through their now exponentially larger workloads. In addition to having larger numbers of observations and variables to work with, they also have a wider range of predictor and outcome values that must be considered. When handling these large quantities of datapoints, it is important to note that the existence of this wide variability in values can result in significantly more chaotic information when utilizing data mining applications such as decision trees as well a much higher probability of losing information during the process of splitting. To overcome these issues data reduction can be used as an unsupervised discretization technique for data smoothing methods.

This paper provides detailed information about how the continuous variable can be split into binning categories and how the resulting model can be precisely enhanced. In response to this need, High Performance analytical procedures were created. These procedures are capable of working in either Single-Machine mode or Distribution mode. By using these procedures, we can increase the quality of data and ultimately improve a model's performance.

This paper provides several techniques through which you can bin variables into a number of categories for the model without losing information. PROC HPBIN gives the results of descriptive analytics- missing variables, outliers, generic multiple effects, and non-linear information. This procedure can perform various binning methods – bucket binning, winsorized binning and pseudo-quantile binning with WOE (weight of evidence) and IV (information value) for grouping values, each of which will be covered in detail.

### **GENERAL SYNTAX**

The following syntax is pretty basic for the HPBIN procedure:

```
PROC HPBIN DATA=dataset name <options>;
      CODE FILE = filename;
      ID variables;
      <INPUT> variables <options>;
      PERFORMANCE <performance options>
      TARGET variable/LEVEL=level ORDER=order;
```
RUN;

The following table provides several options that can be utilized within the HPBIN procedure:

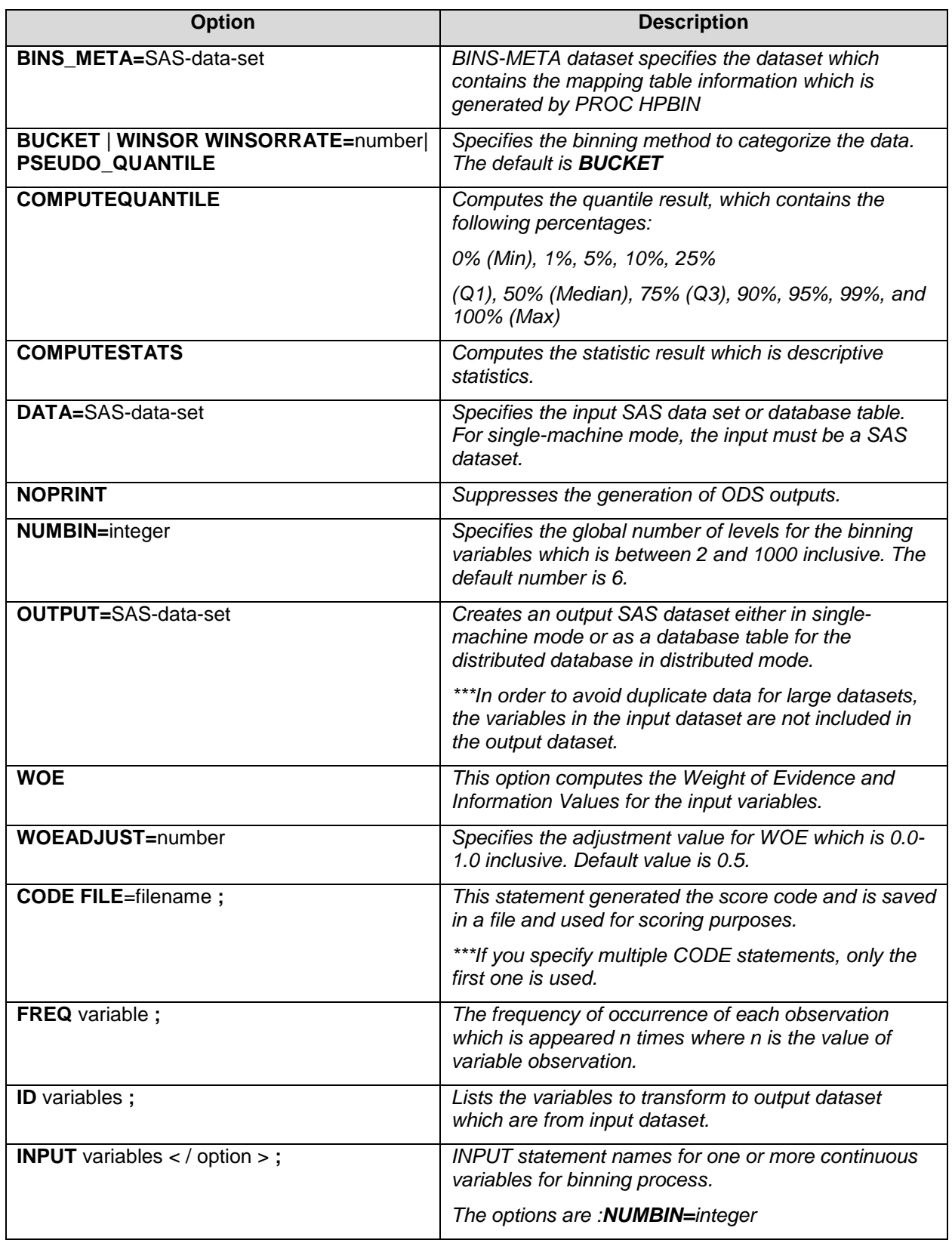

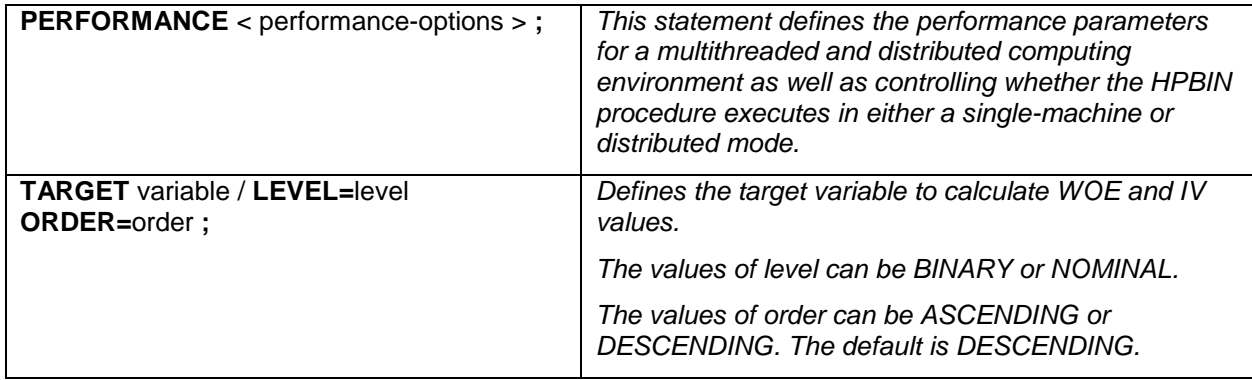

Table 1: PROC HPBIN options and descriptions

By using the procedure we could minimize the variance of variable length using the following methods:

- **Bucket binning:** In this method, the predictor is minimized into a number of categories by displaying the *numbin* statement.
- **Winsorized binning:** By using this method, the outliers are discarded to obtain smooth binning categories with the *winsorate* option*.*
- **Pseudo-Quantile Binning Method:** In this method, the predictor values should be categorized into quantile values by using the *pseudo-quantile* option.

## **DATASET INTRODUCTION**

The dataset we will be using in this paper provides detailed customer information from a Portuguese banking institution. The premise behind this data is to predict the rate of success for the bank's current telemarketing strategies.

The following is a screenshot of our input variables and observations:

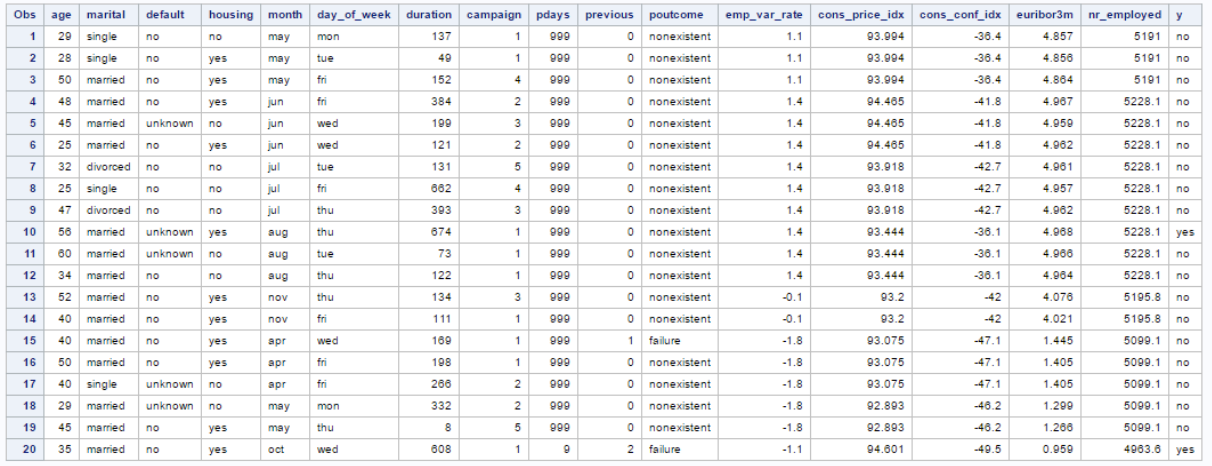

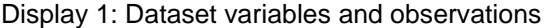

Our main target before applying a machine learning algorithm, would be to precisely define the continuous variables of age and duration to predict whether or not a particular client would subscribe to a term deposit (the outcome variable).

## **FIRST METHOD: BUCKET BINNING**

The first method we will explore is that of bucket binning.

## **MATHEMATICAL THEORY**

For bucket binning, the length of the bucket is:

 $L = \frac{\max(x) - \min(x)}{n}$  $\overline{n}$ where  $max(x) = maximum value of a variable$  $min(x) = minimum$  value of a variable  $n = number of buckets$ 

while the split points are:

 $s_k = \min(x) + L * k$ where  $k = 1, 2, ..., numbin - 1$ 

## **SYNTAX**

```
/*Bucket Binning */
```

```
proc hpbin data=bank_details numbin=5 bucket computestat
code file="/home/lakshminirmala.b/publications/binning_code.sas";
input duration/numbin=4; input age;
ods output mapping=result bucket;
run;
```
# **RESULTS**

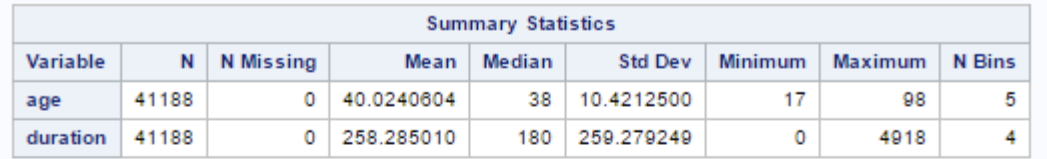

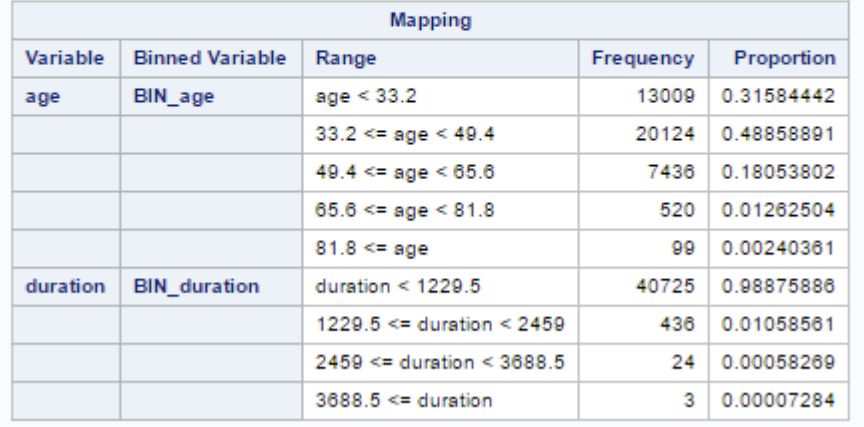

**Error! Reference source not found.**: Results of bucket binning process

### **SECOND METHOD: WINSORIZED BINNING**

The second method we will explore is that of winsorized binning.

### **MATHEMATICAL THEORY**

In the case of Winsorized binning, the Winsorized statistics are the first to be computed. After the minimum and maximum values are found, the split points are calculated the same way as in bucket binning.

Winsor Minimum

- 1. Calculate the tail count by  $wc =$  *ceil*(*WinsorRate \* n*), and find the smallest *I*, such that  $\sum_{i=1}^{lr} c_i \geq wc.$
- 2. Then, calculate the left tail count by  $lwc = \sum_{i=1}^{I} c_i$ . When you are finished, find the next  $I_l$ , such that  $\sum_{i=1}^{lr} c_i \geq lwc$ .
- 3. Considering these calculations, we can calculate Winsor Minimum as  $WinsorMin = min_{l_t}$ .

Winsor Maximum

- 1. Calculate the largest I, such that  $\sum_{i=1}^{N} c_i \geq wc$ .
- 2. The right tail count is calculated by  $rwc = \sum_{i=1}^{N} c_i$ . When you are finished, find the next  $I_r$ , such that  $\sum_{i=I_r}^{N} c_i \geq rwc$ .
- 3. Considering these calculations, we can calculate Winsor Maximum is  $WinsorMax = max_{I_r}$ .

The mean is then calculated by using the formula:

 $Winsor Mean = \frac{lw c*Winsor Min + \sum_{i=II}^{Ir} sum_i + rwc*WinsorMax}{n}$ 

As stated earlier, the split points are still:

 $s_k = \min(x) + L * k$ where  $k = 1, 2, ..., numbin - 1$ 

### **SYNTAX**

```
/* Winsorized Binning */
proc hpbin data=bank_details winsor winsorrate=0.02 computestats;
code file="/home/lakshminirmala.b/publications/binning_code.sas";
input duration/numbin=4; input age/numbin=5;
ods output mapping=result winsorized;
run;
```
### **RESULTS**

#### Data Quality Control: Using High Performance Binning to Prevent Information Loss, continued

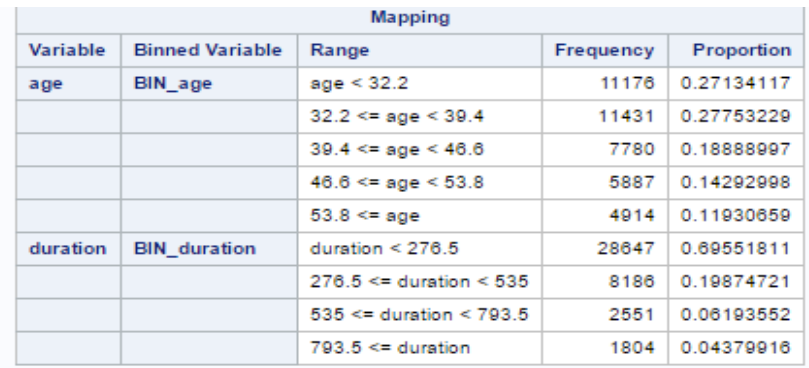

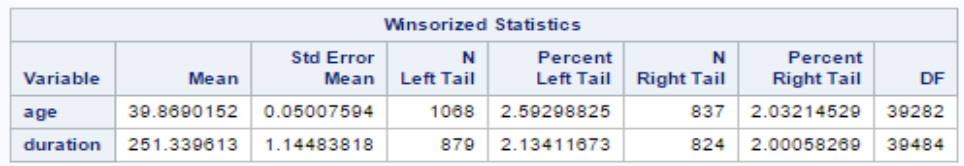

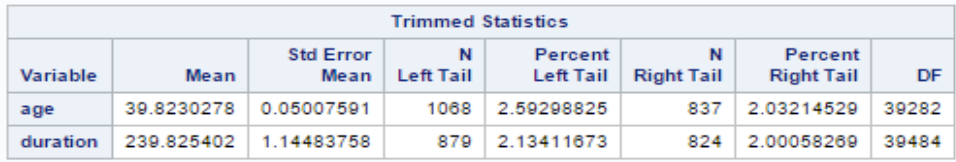

Output 2: Results of winsorized binning process

## **THIRD METHOD: PSEUDO-QUANTILE BINNING**

The last method we will explore is that of pseudo-quantile binning.

### **MATHEMATICAL THEORY**

This procedure computes 0%, 1%, 5% 10%, 25%, 50%, 75%, 90%, 95%, 99%, and 100% percentiles respectively for each binning variable. The mathematical computation of this process is as follows:

Let m be the number of nonmissing values for a variable, and let  $x_1, x_2, ...$  ...,  $x_m$  represent the ordered values of the variable. Let the  $t^{th}$  percentile be *y*, set  $p = \frac{t}{t}$  $\frac{1}{100}$ , and let  $mp = j + g$ , where *j* is the integer part of  $mp$  and  $g$  is the fractional part of  $mp$ . Then the  $t^{th}$  percentile is as described:

$$
y = \begin{cases} x_j & \text{if } g = 0\\ x_{j+1} & \text{if } g > 0 \end{cases}
$$

### **SYNTAX**

/\*Pseudo-Quantile Binning with woe and iv values\*/ proc hpbin data=bank details pseudo quantile computehist computequantile; code file="/home/lakshminirmala.b/publications/binning\_code.sas"; input duration/numbin=4; input age/numbin=5; ods output mapping=result pseudo; ods output histogram=histo pseudo; run;

# **RESULTS**

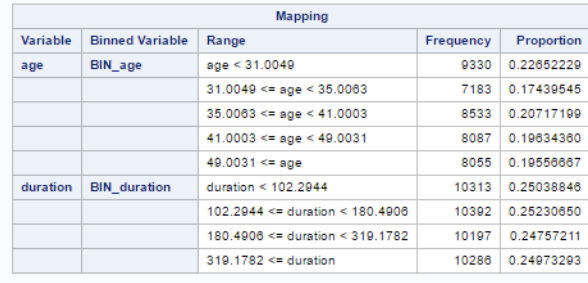

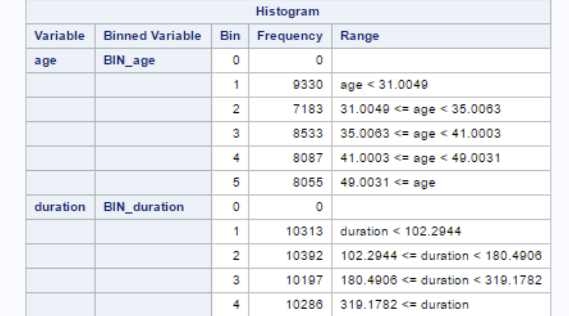

Output 3: Results of pseudo-quantile binning process

### **BINNING AND WEIGHT OF EVIDENCE**

In order to check on how the data is categorized for each model, we use the WOE and IV values. The IV values are listed in order to check the quality of data:

**< 0.02: unpredictive 0.02 to 0.1: weak 0.1 to 0.3: medium 0.3 to 0.5: strong > 0.5: suspicious**

We then apply these category boundaries to our next step. By following this process we discover how the variable is binned through predictive analytics:

### **SYNTAX**

```
proc hpbin data=bank details woe woeadjust=0.08 bins meta=result bucket;
target y/level=nominal;
run;
proc hpbin data=bank_details woe bins_meta=result_winsorized;
target y/level=nominal;
run;
proc hpbin data=bank details woe bins meta=result pseudo;
target y/level=nominal;
run;
```
### **RESULTS**

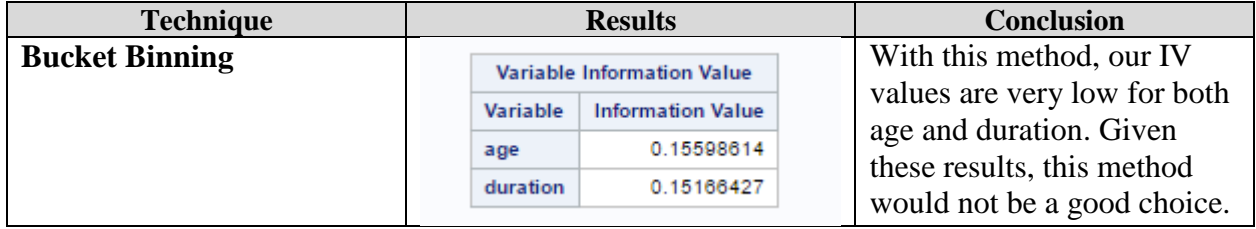

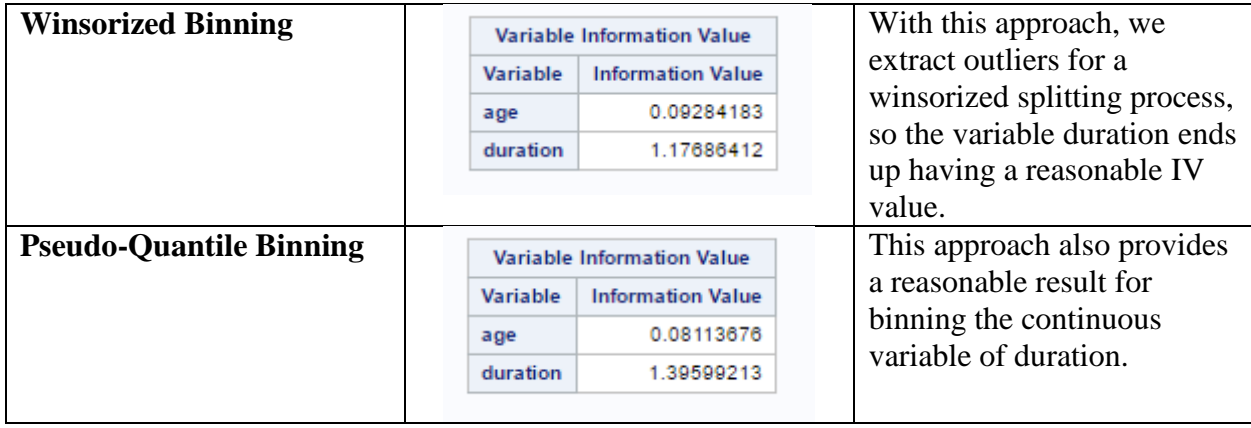

## **FEATURES OF HPBIN PROCEDURES**

If the dataset is reading from the data source instead of SAS dataset, the input data can be read as parallel also gives the output data in parallel approach.

Data can be run either Single-machine code or Distribution code. If you run this procedure in a distribution method on a cluster of machines that distributes the data and calculated the computations. The Distribution mode can read data could be Client-Data mode, Database mode, HDFS mode, or LASR mode.

## **CONCLUSION**

This paper provides a brief discussion of PROC HPBIN and its capabilities and a comparison to various methods that can be used via PROC HPBIN depending on the goal of the project.

# **REFERENCES / RECOMMENDED READING**

Cody, R. May, 2008. Cody's Data Cleaning Techniques Using SAS: Second Edition. SAS Institute. Inc.

Svolba, G. November, 2006. Data Preparation For Analytics Using SAS. SAS Institute, Inc.

Lin, Aa. Z. 2013. "Variable Reduction in SAS by Using Weight of Evidence and Information Value." *Proceedings of the SAS Global 2013 Conference*, San Fransisco, CA : SAS. Available at [http://support.sas.com/resources/papers/proceedings13/095-2013.pdf.](http://support.sas.com/resources/papers/proceedings13/095-2013.pdf)

Refaat, M. September, 2006. Data Preparation for Data Mining Using SAS. Elsevier Science.

SAS. "Base SAS® 9.4 Procedures Guide: High-Performance Procedures Second Edition." SAS Documentation. 2013. Available at [https://support.sas.com/documentation/cdl/en/prochp/66704/PDF/default/prochp.pdf.](https://support.sas.com/documentation/cdl/en/prochp/66704/PDF/default/prochp.pdf)

SAS. "SAS/STAT® 14.1 User's Guide: High-Performance Procedures." SAS Documentation. 2015. Available at [https://support.sas.com/documentation/cdl/en/stathpug/68163/PDF/default/stathpug.pdf.](https://support.sas.com/documentation/cdl/en/stathpug/68163/PDF/default/stathpug.pdf)

## **CONTACT INFORMATION**

Your comments and questions are valued and encouraged. Contact the author at:

Deanna Naomi Schreiber-Gregory Data Analyst II / Research Associate Henry M Jackson Foundation for the Advancement of Military Medicine Uniformed Services University / Walter Reed Medical Center d.n.schreibergregory@gmail.com

Lakshmi Nirmala Bavirisetty Masters Graduate South Dakota State University plnimmi@gmail.com

SAS and all other SAS Institute Inc. product or service names are registered trademarks or trademarks of SAS Institute Inc. in the USA and other countries. ® indicates USA registration.

Other brand and product names are trademarks of their respective companies.